### **Liverpool** John Moores University

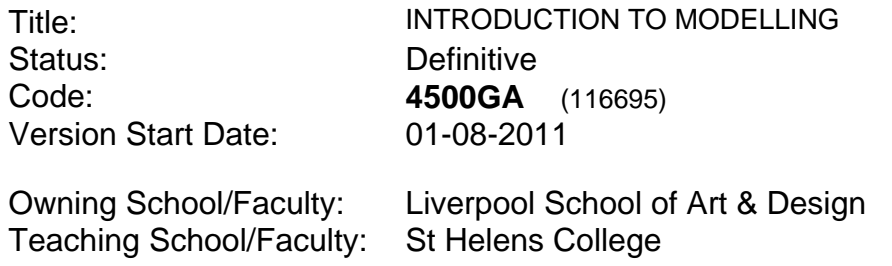

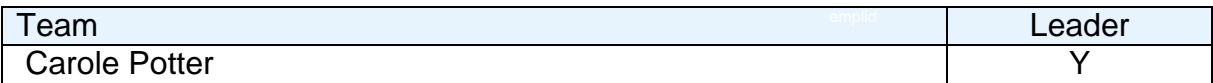

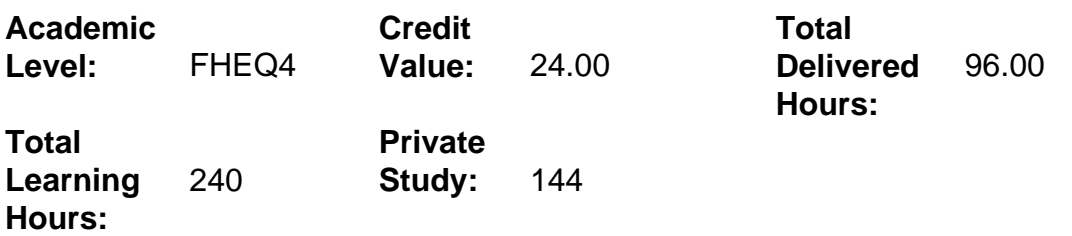

#### **Delivery Options**

Course typically offered: Standard Year Long

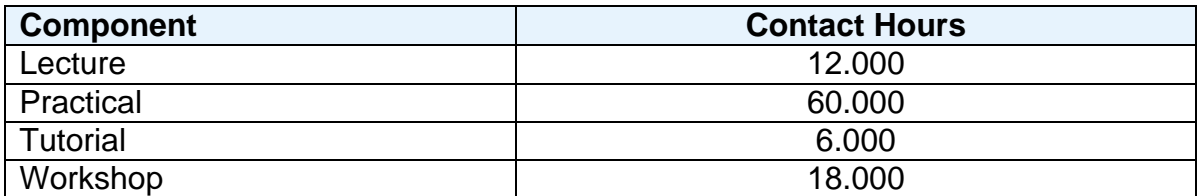

## **Grading Basis:** 40 %

#### **Assessment Details**

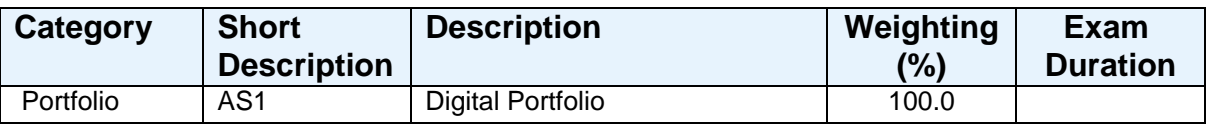

#### **Aims**

- 1. Generate preproduction model design document.
- 2. Produce a 3D model using polygon modelling.
- 3. Explore the fundamental technical process for creating a texture.
- 4. Assist in setting up lighting and cameras for rendering.

#### **Learning Outcomes**

After completing the module the student should be able to:

- 1 Identify the creative workflow when creating 3D models.
- 2 Utilise interface, theory of polygons and explore 3D modelling.
- 3 Develop understanding of creating simple textures
- 4 Develop digital artwork in an organised clear manner.

#### **Learning Outcomes of Assessments**

The assessment item list is assessed via the learning outcomes listed:

 Digital Portfolio 1 2 3 4

#### **Outline Syllabus**

The curriculum will include:

This module underpins all the specialist modules through the three years. It will introduce an ethos of good practice in pre-production, production and postproduction. The skills learnt in this module are fundamental to the development and progress through this Programme.

This module will demystify the process that is fundamental in development of basic skills in modelling production workflow imbedding skills needed for the games industry. You will use a multitude of software to develop 3D Modelling and photomanipulation to get to the end product / portfolio piece. You will utilise interface, theory of polygons and explore 3D modelling processes and develop understanding of the materiel editor by sourcing photographic imagery, digital painting and image manipulation.

#### **Learning Activities**

A short series of lectures and demonstrations will explain the methodology and procedure towards learning the digital and creative process needed to complete this task. Workshop sessions will develop your knowledge and skills and tutorials will help inculcate new methodologies and concepts into your practice.

#### **References**

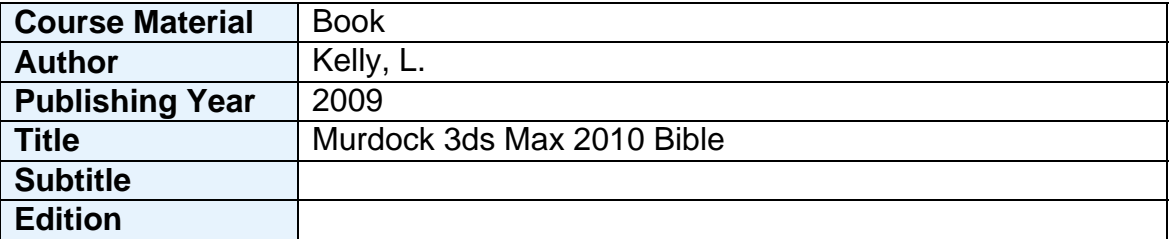

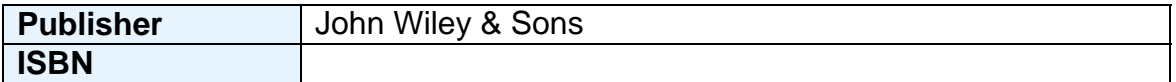

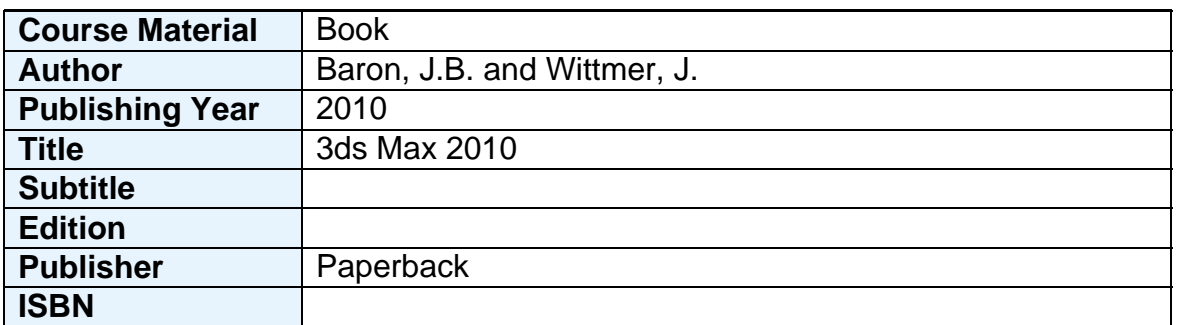

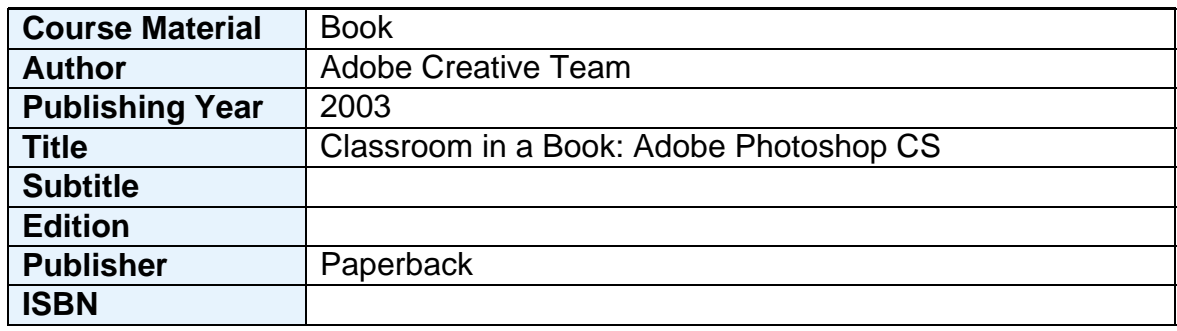

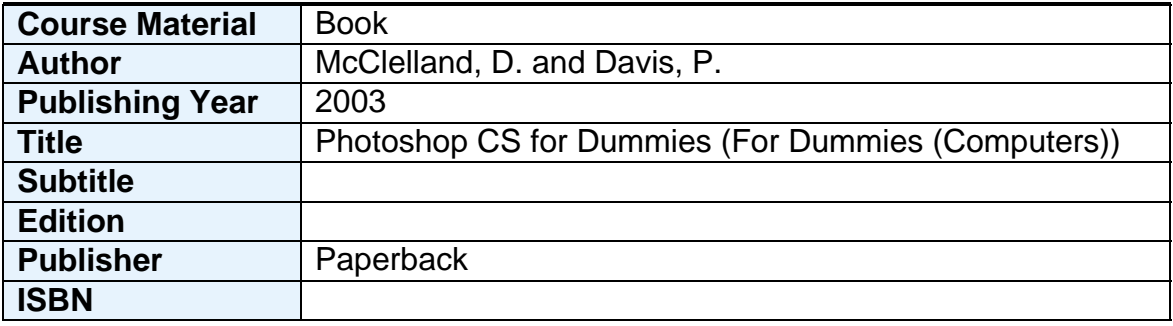

# **Notes**

This module explores how to set up, create a 3D model and render a finished image.